# Lab 08 Introduction to Spreadsheets MS Excel

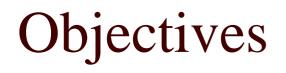

- □ The students should understand and have hands on experience in
  - Working with Excel worksheets
  - Formatting Excel sheets

## Outline

- □ Introduction to spreadsheets
- Basics of MS Excel
- □ Starting a new workbook
- □ Working with Excel worksheets
  - Entering text and numbers
  - Editing a worksheet
  - Formatting a worksheet

## Introduction to Spreadsheets

- A spreadsheet uses rows and columns of numbers to create a model or representation of a real situation. For example, students grades in a course: rows represent students, columns represent quizzes and exams, and each entry represents the score of a students in a quiz or exam
- Spreadsheet software, such as MS Excel, provides tools to create electronic spreadsheets called worksheets.
- □ Spreadsheet software is useful for what-if analysis

### Basics of MS Excel

## Starting a New Workbook

- Start | Microsoft Excel or
   Start | All Programs | Microsoft Excel will open a new blank workbook
- In MS Excel, a workbook consists of three worksheets by default
- The Excel workbook window offers a grid and tools for storing and manipulating numbers and text (next slide)

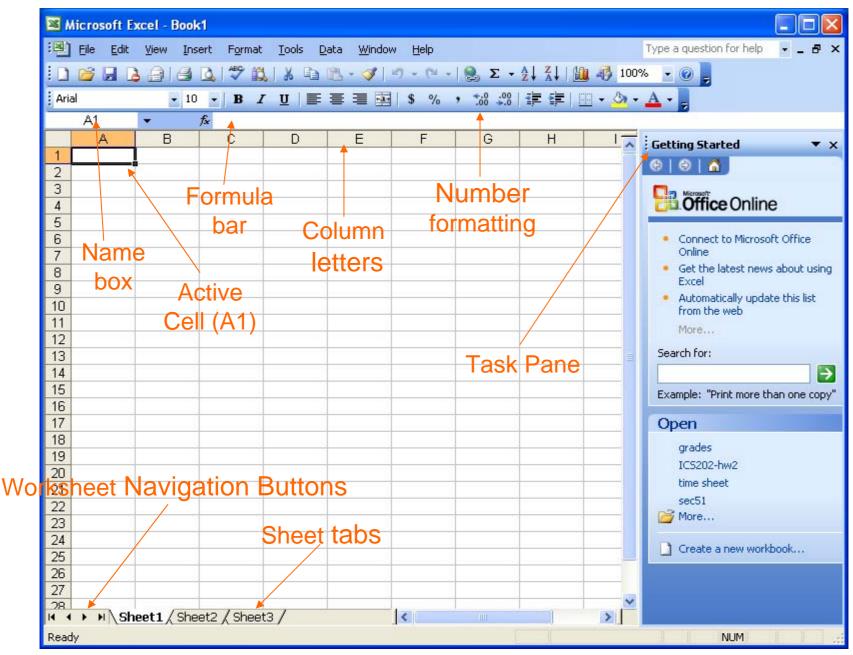

PYP002 Intro.to Computer Science

## Starting a New Workbook

- □ An Excel workbook can contain many worksheets.
- When you start a new workbook, three worksheets namely Sheet1, Sheet2 and Sheet3 are already in place for work.
- Each worksheet contains 256 columns and more that 65,000 rows.
- One worksheet is active at any time. A simple click on another worksheet will make that sheet active. You can switch from one sheet to another by just clicking on the desired worksheet
- □ Each cell in a worksheet has an address. It is column letter followed by row number like A1, D15, C10

## Starting a New Workbook

- □ Adding a worksheet to workbook
  - In order to add a new worksheet to the current workbook choose Insert | Worksheet
- □ deleting a worksheet to workbook
  - In order to delete the current active worksheet from the current workbook choose Edit | Delete Sheet
- □ Naming a worksheet
  - Double click the sheet tab, when the existing name turns black, simply type the new name.
- □ Grouping and Ungrouping
  - Pres CTRL and select the worksheet tabs you want to group
  - By clicking any single sheet tab the grouped sheets can be ungrouped

## Navigating a Worksheet

- CTRL-HOME
- CTRL-END
- PAGE UP
- PAGE DOWN
- ALT-PAGE UP
- ALT-PAGE DOWN
- CTRL-PAGE UP
- CTRL-PAGE DOWN

- CTRL-UP ARROW
- CTRL-DOWN ARROW
- CTRL-LEFT ARROW
- CTRL-RIGHT ARROW
- CTRL-G
- Choose Edit  $\rightarrow$  Go To

## Working With Excel Worksheets

## Entering labels into a Worksheet

|                                            | Ele Edt              | View Inse<br>tacell to |            | at Iools Ba                                                                                                    | 1111                    | Help      | Σ - 21 X             | estion for help | and party of the second second second second second second second second second second second second second se | 0' X |
|--------------------------------------------|----------------------|------------------------|------------|----------------------------------------------------------------------------------------------------|-------------------------|-----------|----------------------|-----------------|----------------------------------------------------------------------------------------------------|------|
| Ark                                        |                      | ctive cell.            |            | and the second second se |                         |           |                      |                 |                                                                                                    |      |
|                                            | B4                   | -                      | f Net Ind  |                                                                                                    |                         |           | .00 .0.0             |                 | -                                                                                                    |      |
|                                            | A                    | 8                      | C          | D                                                                                                    | E                       | F         | G                    | н               | I                                                                                                    | 3    |
| 1                                          |                      |                        |            |                                                                                                    |                         |           |                      |                 |                                                                                                    |      |
| 2                                          |                      | Income                 |            |                                                                                                    |                         |           |                      |                 |                                                                                                    |      |
| 3                                          |                      | Expense                |            |                                                                                                    |                         |           |                      |                 |                                                                                                    |      |
| 4                                          |                      | Net Income             |            | 2 To ad                                                                                                    | it a label              | after nor | da a marrie          | ad              |                                                                                                    |      |
| 5                                          |                      |                        |            |                                                                                                    |                         |           |                      | oece            |                                                                                                    |      |
| 6                                          | 0.77                 |                        |            | ine Ente                                                                                                    | r key, clic<br>the Form | wine cei  | n, inen<br>Fina voir |                 |                                                                                                    |      |
| 7                                          |                      | nter a lab             |            | cuck in i                                                                                                    | the Forma               | aa oar. 1 | spe your             |                 |                                                                                                    |      |
|                                            | 1 Al                 | files                  |            | COPPORT                                                                                                    | on than n               | Pass tha  | Protor bar           | 2               |                                                                                                    | _    |
| 8                                          |                      | active cel             |            |                                                                                                    |                         | ress the  | Enter key            | ,               |                                                                                                    |      |
| 8<br>9                                     | just typ             | pe the text            | ť          |                                                                                                    | on, then p<br>lete your | ress the  | Enter key            | ,               |                                                                                                    | -    |
| 8<br>9<br>10                               | just typ             |                        | ť          |                                                                                                    |                         | ress the  | Enter key            |                 |                                                                                                    | T    |
| 8<br>9<br>10                               | just typ             | pe the text            | ť          |                                                                                                    |                         | ress the  | Enter key            |                 |                                                                                                    |      |
| 8<br>9<br>10<br>11                         | just typ             | pe the text            | ť          |                                                                                                    |                         | ress the  | Enter key            |                 |                                                                                                    |      |
| 8<br>9<br>10<br>11<br>12<br>13             | just typ             | oe the text            | ť          |                                                                                                    |                         | ress the  | Enter key            |                 |                                                                                                    |      |
| 8<br>9<br>10<br>11<br>12<br>13<br>14       | just typ             | oe the text            | ť          |                                                                                                    |                         | ress the  | Enter key            |                 |                                                                                                    |      |
| 8<br>9<br>10<br>11<br>12<br>13<br>14<br>15 | just typ             | oe the text            | ť          |                                                                                                    |                         | ress the  | Enter key            |                 |                                                                                                    |      |
| B<br>9<br>1<br>2<br>3<br>4                 | just typ<br>directly | oe the text            | t<br>cell. | to compl                                                                                                    |                         | ress the  | Enter key            |                 |                                                                                                    |      |

## Entering values into a worksheet

|       |     | Yew Insert<br>Click a cell |           | Iools Data                                                                                                    | Window                                                                                                    |                                                                                                    | Type a ques<br>Σ → 2↓ %↓ |     |   | 9 > |
|-------|-----|----------------------------|-----------|----------------------------------------------------------------------------------------------------|----------------------------------------------------------------------------------------------------|----------------------------------------------------------------------------------------------------|--------------------------|-----|---|-----|
| Arial |     | ne active ce               |           | and the second second s |                                                                                                    | and the second second second second second second second second second second second second second second second | **** **** 1 建            |     |   |     |
|       | C3  | - × V fs                   | 1806      |                                                                                                    | 4 To e                                                                                                    | dit a val                                                                                                    | ue after                 |     |   |     |
|       | A   | В                          | С         | D                                                                                                    | vou've                                                                                                    | pressed                                                                                                    | the Enter                | н   | 1 | -   |
| 1     |     |                            | 3         |                                                                                                    |                                                                                                    | ick the co                                                                                                    |                          | 1   |   |     |
| 2     |     | Income                     | 5428.08   | <u>;</u>                                                                                                    |                                                                                                    | he Form                                                                                                    |                          |     |   |     |
| 3     |     | Expense                    | 1806      |                                                                                                    | the second second second second second second second second second second second second second second second se | our corre                                                                                                    |                          |     |   |     |
| 4     |     | Net Income                 |           |                                                                                                    |                                                                                                    |                                                                                                    | Enter key                |     |   |     |
| 5     |     |                            |           |                                                                                                    |                                                                                                    | plete you                                                                                                    |                          |     |   |     |
| 6     |     |                            |           |                                                                                                    |                                                                                                    | 2                                                                                                    |                          |     |   |     |
| 7     |     |                            |           |                                                                                                    |                                                                                                    |                                                                                                    | 100 C                    |     |   |     |
| 8     |     | 2. Type a                  |           | ype a mim                                                                                                    |                                                                                                    |                                                                                                    |                          |     |   |     |
| 9     |     | value into                 |           | nt, if neede                                                                                                    |                                                                                                    | on t enter                                                                                                    |                          |     |   |     |
| 10    |     | the cell.                  | any       | other char                                                                                                    | acters.                                                                                                    |                                                                                                    |                          |     |   |     |
| 11    |     |                            | -         |                                                                                                    |                                                                                                    |                                                                                                    |                          |     |   |     |
| 12    |     |                            |           | 1                                                                                                    |                                                                                                    |                                                                                                    |                          |     |   |     |
| 13    |     |                            |           |                                                                                                    |                                                                                                    |                                                                                                    |                          |     |   | 1   |
| 14    |     |                            |           |                                                                                                    |                                                                                                    |                                                                                                    |                          |     |   |     |
| 15    |     |                            |           |                                                                                                    |                                                                                                    |                                                                                                    |                          |     |   |     |
| 16    |     |                            |           |                                                                                                    |                                                                                                    |                                                                                                    |                          |     |   | 1   |
| 4     | H\S | heet1 / Sheet              | 2 / Sheet | 3/                                                                                                    |                                                                                                    | <                                                                                                    | 111                      | 10  | > |     |
|       |     |                            |           |                                                                                                    |                                                                                                    |                                                                                                    |                          | NUM |   |     |

- Editing cell contents
  - To replace the data in any cell, click the cell and type new data
  - To edit the contents of a cell, click the cell and press F2 or double click to activate the cursor in the cell.
  - You can also edit the selected cell in the formula bar.

- □ Selecting a continuous block of cells
  - 1. To select a block of cells click in the first cell you want to select.
  - 2. Press down the mouse button and drag up or down and left or right until all the required cells are selected.
  - 3. Selected cells will be highlighted

- Selecting a block of cells that are not continuous
  - 1. Select the first cell or block of cells
  - 2. Move the cursor to the cell that you also want to select.
  - 3. Keep the CTRL key pressed and select the cell or cells
  - 4. Selected cells will be highlighted.
  - 5. The process can be repeated as needed

| ID#  | Quiz | 1 Quiz2 | 2 Quiz3 |  |
|------|------|---------|---------|--|
| 11   | 1111 |         |         |  |
| - 22 | 2222 |         |         |  |
| - 33 | 3333 |         |         |  |
|      |      |         |         |  |
|      |      |         |         |  |
|      |      |         |         |  |
|      |      |         |         |  |
|      |      |         |         |  |
|      |      |         |         |  |

- □ Selecting entire column or rows.
  - To select the entire column, click the column letter once
  - To select the entire row Click the row number once.

| 3 |        |       |       |       |  |  |
|---|--------|-------|-------|-------|--|--|
| 4 | ID#    | Quiz1 | Quiz2 | Quiz3 |  |  |
| 5 | 111111 |       |       |       |  |  |
| 6 | 222222 |       |       |       |  |  |
| 7 | 333333 |       |       |       |  |  |
| 8 |        |       |       |       |  |  |

B

111111 222222 333333

ID#

- □ Inserting a column
  - To insert a new column, select the column and choose Insert → Columns
  - The inserted column will be to the left of the selected column.
- □ Inserting a row
  - To insert a new row, select the row and choose Insert  $\rightarrow$  Rows
  - The inserted row will be above the selected row.

## Saving a Workbook

- □ To save a workbook
  - 1. From the File menu, choose Save As
  - 2. Save As window will appear. Choose an appropriate folder and type the file name
  - 3. Click save

**NOTE:** Saving a workbook is same as saving any other MS Office document

 You can also save a workbook as a template.
 NOTE: *The advantages of a template were discussed in Microsoft Word 2003*.

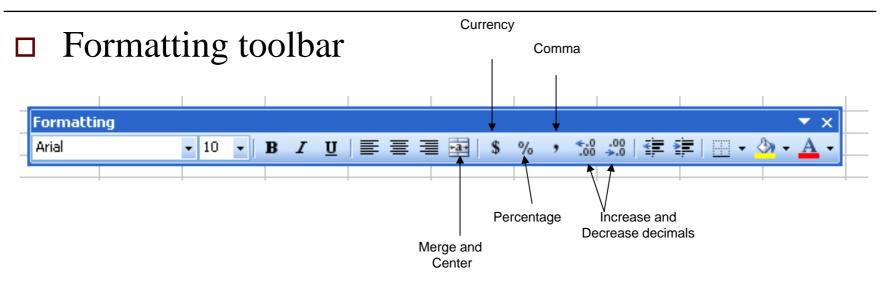

To get information about an icon in the formatting tool bar, position the cursor on the icon and wait for few seconds. The icon information will pop up

- □ Formatting
  - 1. Cells
  - 2. Rows
  - 3. Columns
  - 4. Sheet

#### □ Formatting numbers in cells

| Format Cells                                                                                                    |  |                                         | ľ    | ? 🗙 |
|----------------------------------------------------------------------------------------------------|--|-----------------------------------------|------|-----|
| Number       Alignment         Category:       General         Number       Currency         Accounting       Date         Time       Percentage         Fraction       Scientific         Text       Special         Custom       V |  | Patterns<br>at cells have<br>er format. | no   |     |
|                                                                                                    |  | ОК                                      | Canc | :el |

#### □ Formatting alignment of cell contents

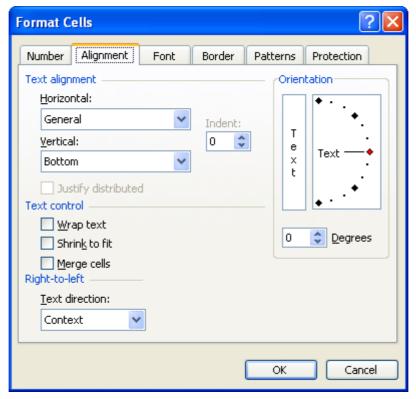

- Changing the angle of text
  - Select the cell for which you want to change the orientation.
  - Choose
     Format → Cells
     and set the desired
     orientation for the text
     in degrees

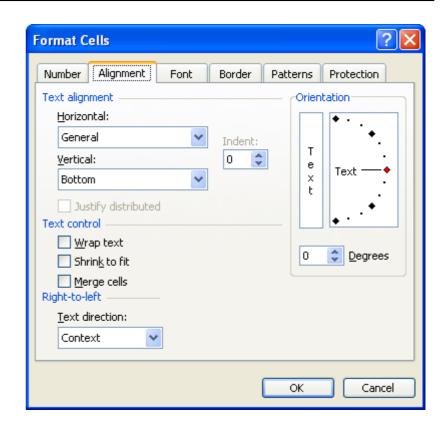

#### □ Formatting font of cell contents

| Format Cells                                         | ? 🛛                                                                        |
|------------------------------------------------------|----------------------------------------------------------------------------|
| Number Alignment Font<br>Font:<br>Arial<br>Arial     | Border Patterns Protection<br>Font style: Size:<br>Regular 10<br>Regular 8 |
| Antique Olive Roman<br>T Arial<br>T Arial Black      | Italic 9<br>Bold<br>Bold Italic 11                                         |
| Underline:                                           | Color:                                                                     |
| Effects Strikethrough Superscript Subscript          | AaBbCcYyZz                                                                 |
| This is a TrueType font. The san<br>and your screen. | ne font will be used on both your printer                                  |
|                                                      | OK Cancel                                                                  |

- Formatting borders of cells
- Two ways to format cell borders are
  - 1. From the Formatting toolbar, use the Border tool
  - 2. Choose Format  $\rightarrow$  Cells and choose the Border tab.

|           | Borde                        | ers<br>2 - |                | • ×           |                |          |
|-----------|------------------------------|------------|----------------|---------------|----------------|----------|
| Format Ce | lls                          |            |                |               | 1              | <u> </u> |
| Number    | Alignment                    | Font       | Border         | Patterns      | Protection     |          |
| Presets - |                              |            |                |               |                |          |
|           |                              |            |                | <u>S</u> tyle |                | ١١ -     |
|           | <u>N</u> one                 | Outline    | <u>I</u> nside | N             | one ••••••     |          |
| Border —  |                              |            |                |               | <b></b> -      |          |
|           | -                            | Text       |                |               |                |          |
|           | -                            |            | F              |               |                |          |
|           |                              | Text       |                |               |                | - 11     |
|           |                              |            |                |               | utomatic 🗸     |          |
|           |                              |            |                |               |                |          |
|           | ed border sty<br>the buttons |            | applied by cli | cking the pro | esets, previev | V        |
|           |                              |            | (              | ОК            | Cance          | el       |

#### □ Formatting cell patterns

| Format Cells                                           |                            | ? 🗙 |
|--------------------------------------------------------|----------------------------|-----|
| Number       Alignment       Font         Cell shading | Border Patterns Protection |     |
| Pattern:                                               | Sample<br>OK Can           | cel |

#### □ Formatting cell Protection

| Format Cells                                                                                                    |
|----------------------------------------------------------------------------------------------------|
| Number Alignment Font Border Patterns Protection                                                                                                    |
| ✓ Locked Hidden                                                                                                    |
| Locking cells or hiding formulas has no effect unless the<br>worksheet is protected. To protect the worksheet, choose<br>Protection from the Tools menu, and then choose Protect<br>Sheet. A password is optional. |
| OK Cancel                                                                                                    |

- Copying cell formats
  - The cell formats can be copied to another cell by using the format painter

- □ Formatting rows
  - 1. Height...
  - 2. AutoFit
  - 3. Hide
  - 4. Unhide

#### □ Formatting columns

- 1. Width..
- 2. AutoFit Selection
- 3. Hide
- 4. Unhide
- 5. Standard Width...

## Formatting a Worksheet

□ Formatting a worksheet

#### Format | Sheet

- 1. Rename
- 2. Hide
- 3. Unhide
- 4. Background...
- 5. Tab Color...